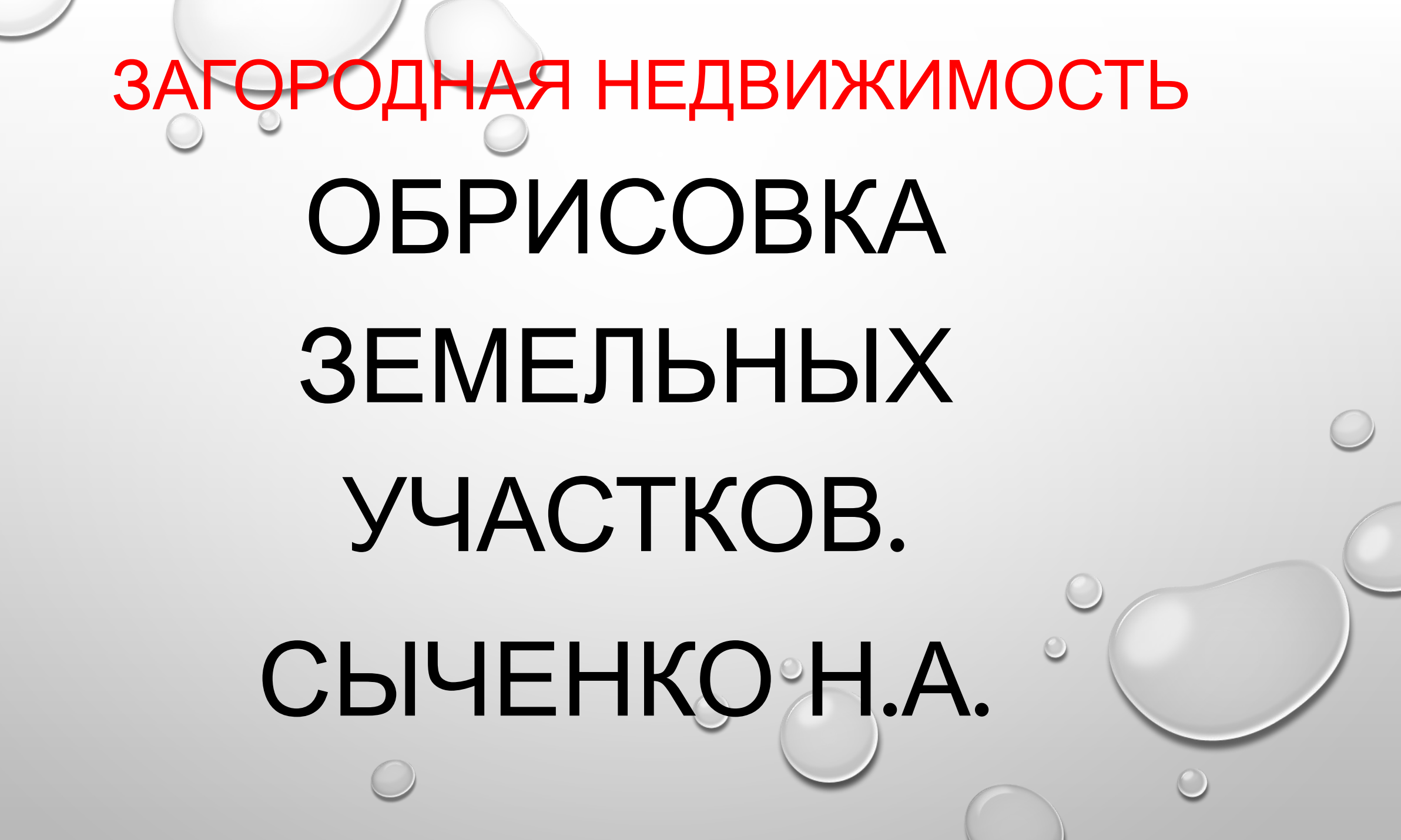

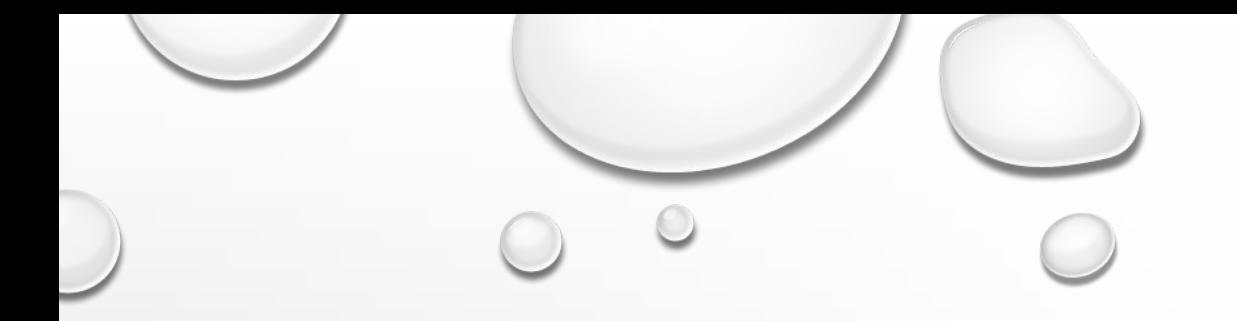

# **ОСОБЕННОСТИ СОЗДАНИЯ ОБЪЕКТОВ ЗАГОРОДНОЙ НЕДВИЖИМОСТИ**

### ДЛЯ НАЧАЛА РАБОТЫ, РИЕЛТОРУ НЕОБХОДИМО:

- 1. ЗЕМЕЛЬНЫЙ УЧАСТОК
- 2. КАДАСТРОВЫЙ НОМЕР (ИЗ ДОКУМЕНТОВ СОБСТВЕННИКА, НАПРИМЕР: СВИДЕТЕЛЬСТВО О ПРАВЕ СОБСТВЕННОСТИ, ВЫПИСКА ИЗ ЕГРН, И ДР.)
- 3. ВАШЕ РАБОЧЕЕ МЕСТО
- 4. МИНИ ИНСТРУКЦИЯ ДЛЯ УДОБСТВА РАБОТЫ.

#### СЛЕДУЮЩИМ ШАГОМ БУДЕТ ВАЖНО ЗНАТЬ БЫЛО ЛИ МЕЖЕВАНИЕ У ДАННОГО ЗЕМЕЛЬНОГО УЧАСТКА? :

1. ДЛЯ ТОГО, ЧТОБЫ **ОПРЕДЕЛИТЬ БЫЛО ЛИ ПРОВЕДЕНО МЕЖЕВАНИЕ**, НУЖНО: -ЗАЙТИ НА САЙТ РОСРЕЕСТРА «ПУБЛИЧНАЯ КАДАСТРОВАЯ КАРТА» - HTTP://PKK5.ROSREESTR.RU

2. НАЖИМАЕМ НА ЗНАЧОК «**ЛУПА»** В ПОИСКЕ ВВОДИМ КАДАСТРОВЫЙ НОМЕР УЧАСТКА.

3. В ОТКРЫВШЕМСЯ ОКНЕ УКАЗАНЫ ХАРАКТЕРИСТИКИ УЧАСТКА. -ИЩЕМ: **ДЕКЛАРИРОВАННАЯ ПЛОЩАДЬ**(=**НЕТ МЕЖЕВАНИЯ**) ИЛИ **УТОЧНЕННАЯ ПЛОЩАДЬ**(=**ЕСТЬ МЕЖЕВАНИЕ**).

自 pkk5.rosreestr.ru/#x=4243327.39453852&y=6483168.354187338&z=20&text=31%3A27%3A0114004%3A31&type=1&app=search&opened... ☆ ● ■ ● ●  $\rightarrow$  $\mathcal{C}$  $\leftarrow$ 

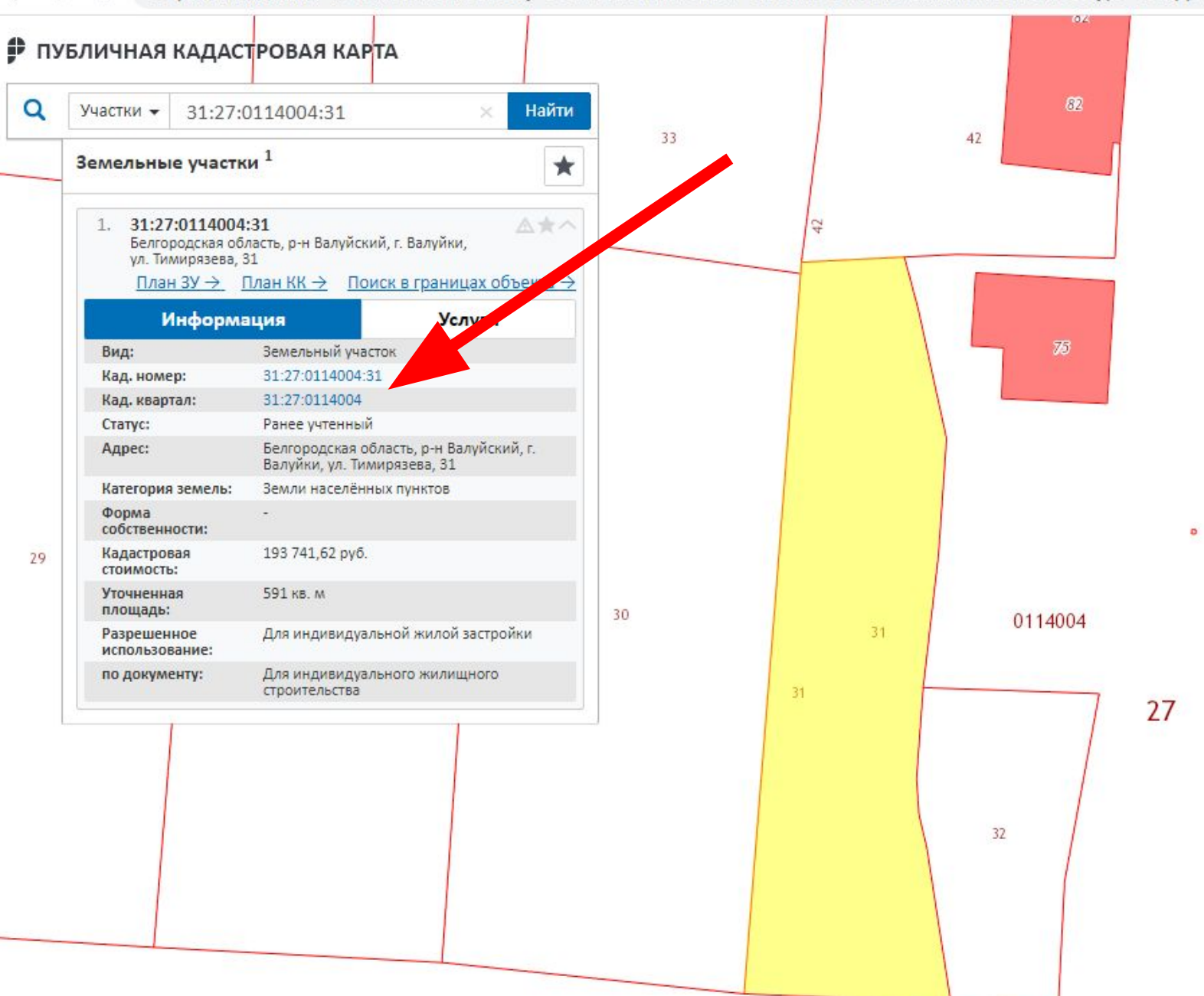

 $31$ 

В ВАШЕЙ БАЗЕ КАК ПРАВИЛО ЕСТЬ МИНИМУМ 3-4 ФОТО ЗЕМЕЛЬНОГО УЧАСТКА. ЭТОГО ОЧЕНЬ МАЛО. БЕРЕМ В РАБОТУ ФОТОГРАФИЮ ИЗ ПУБЛИЧНОЙ КАДАСТРОВОЙ КАРТЫ. +1 ФОТО В КОПИЛКУ.

#### СЛЕДУЮЩИМ НАШИМ ШАГОМ БУДЕТ ОБРИСОВКА В WIKIMAPIA.

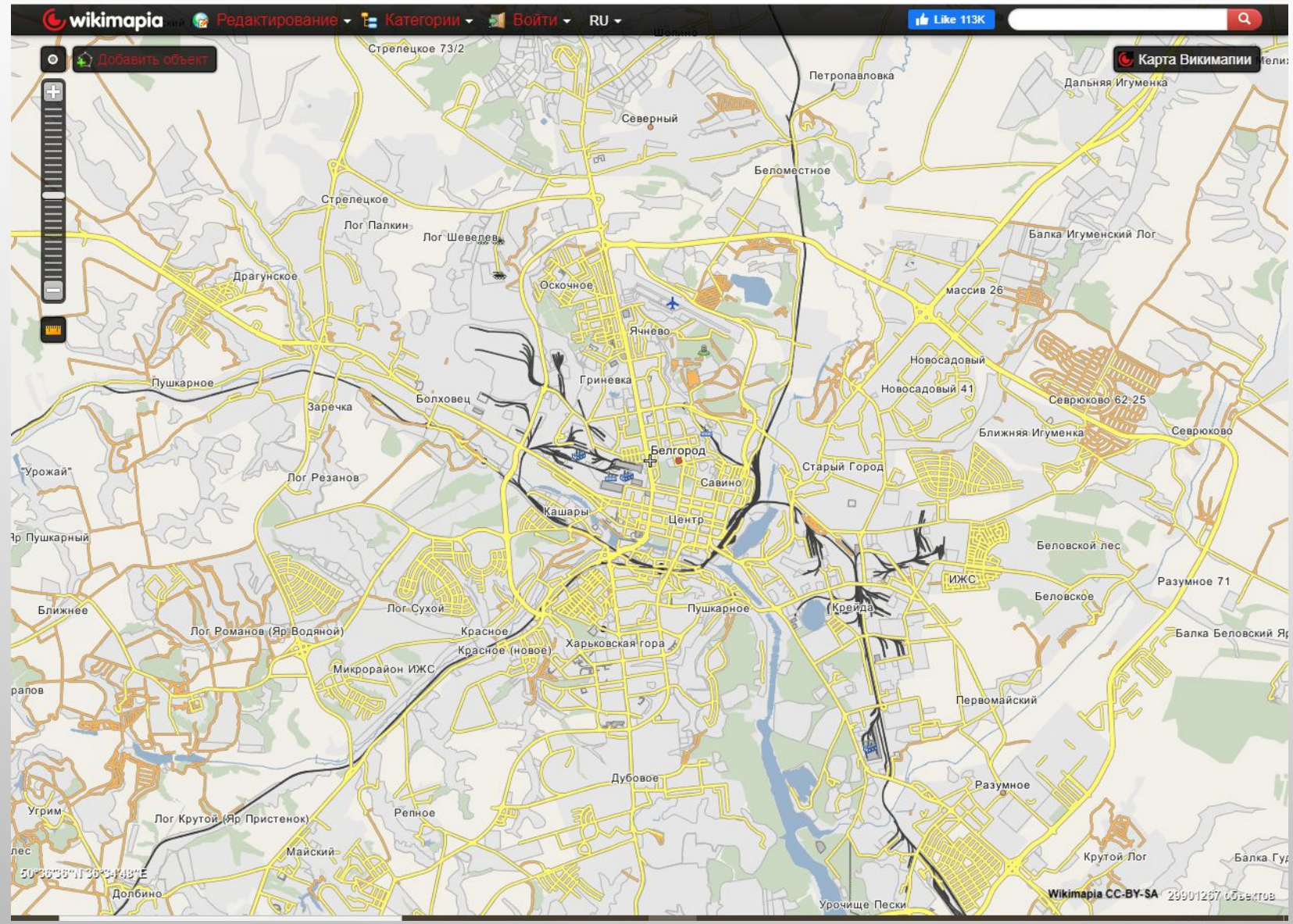

## **КАРТА WIKIMAPIA - ЭТО**

МЕЖДУНАРОДНЫЙ БЕСПЛАТНЫЙ ВЕБ-САЙТ, ГЕОГРАФИЧЕСКАЯ ОНЛАЙН-ЭНЦИКЛОПЕДИЯ, ЦЕЛЬ КОТОРОЙ ЗАКЛЮЧАЕТСЯ В ТОМ, ЧТОБЫ ОТМЕТИТЬ И ОПИСАТЬ ВСЕ ГЕОГРАФИЧЕСКИЕ ОБЪЕКТЫ НА ЗЕМЛЕ.

ВИКИМАПИЯ СОВМЕЩАЕТ В СЕБЕ ИНТЕРАКТИВНУЮ КАРТУ С ПРИНЦИПОМ СВОБОДНОГО РЕДАКТИРОВАНИЯ.

ЛЮБОЙ ПОЛЬЗОВАТЕЛЬ МОЖЕТ СОЗДАТЬ НОВЫЙ ОБЪЕКТ. ДЛЯ ЭТОГО НУЖНО НАРИСОВАТЬ ЕГО КОНТУР НА КАРТЕ, И, ПРИ ЖЕЛАНИИ, ДОБАВИТЬ ОПИСАНИЕ.

НА КАРТЕ МОЖНО ПОДСВЕТИТЬ И ВЫБРАТЬ ЛЮБОЙ ОТМЕЧЕННЫЙ ОБЪЕКТ И ПОСМОТРЕТЬ ЕГО ОПИСАНИЕ. ЧТОБЫ НАЙТИ КАКОЙ-ТО КОНКРЕТНЫЙ ОБЪЕКТ, НУЖНО УКАЗАТЬ ЕГО НАЗВАНИЕ ИЛИ КООРДИНАТЫ В ПОИСКОВОЙ СТРОКЕ.

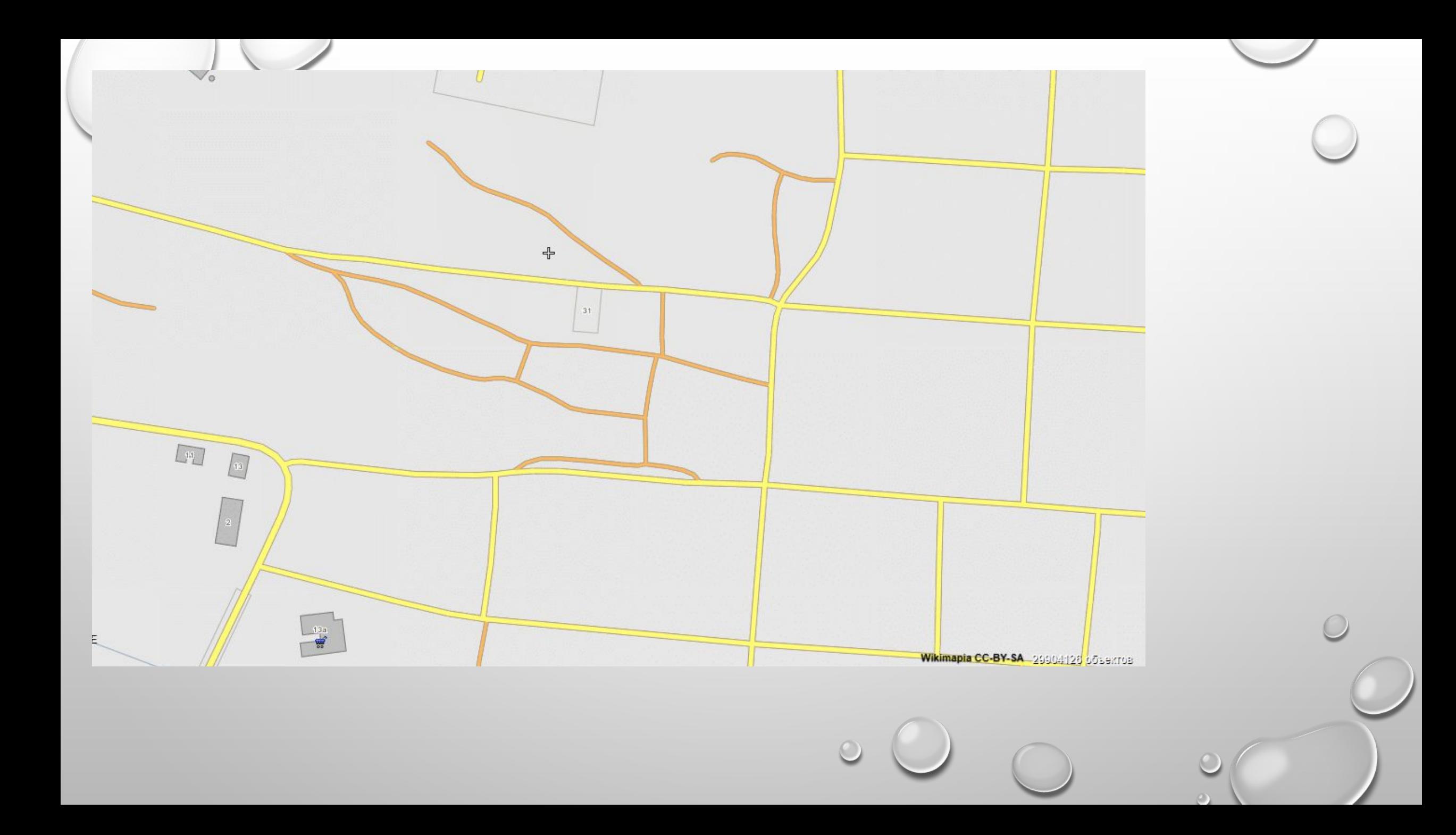

**•ТЕПЕРЬ ВАШ ОБЪЕКТ ОБРИСОВАН В КАРТЕ WIKIMAPIA, МОЖНО ДОБАВИТЬ ЕЩЕ ОДНО ФОТО. ИТОГО ПОЛУЧИТСЯ УЖЕ 6.** 

ПРЕИМУЩЕСТВА ОБЪЕКТА ОБРИСОВАННОГО В КАРТЕ WIKIMAPIA:

- •НАВИГАЦИЯ (ПОИСК ОБЪЕКТА ДЛЯ ОРГАНИЗАЦИИ ПОКАЗА)
- **•ТОЧНОЕ МЕСТОРАСПОЛОЖЕНИЕ ОБЪЕКТА** (ОТНОСИТЕЛЬНО ИНФРАСТРУКТУРЫ, СОСЕДНИЕ УЧАСТКИ)
- •ВНУТРЕННЯЯ РЕКЛАМА ОБЪЕКТА (ПРИ ПОПАДАНИИ ОБЪЕКТА В ПОДБОРКУ КОЛЛЕГ)

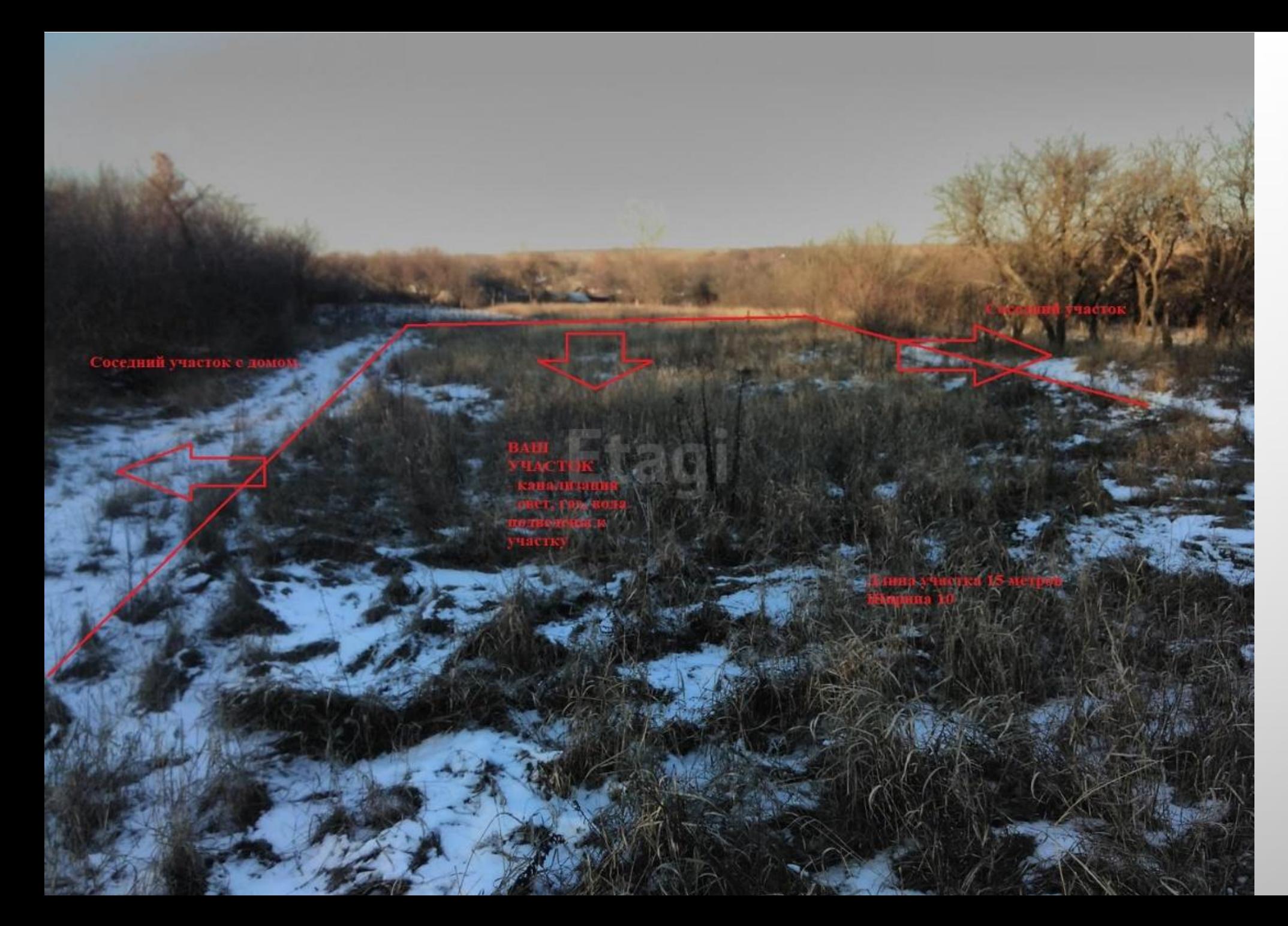

**ДАННЫЙ ЗЕМЕЛЬНЫЙ УЧАСТОК БЫЛ ОБРИСОВАН ЧЕРЕЗ СТАНДАРТНОЕ ПРИЛОЖЕНИЕ PAINT**

#### ПОДВЕДЕМ ИТОГИ:

- ДЛЯ ПОЛУЧЕНИЯ КАЧЕСТВЕННОГО И ДОСТОВЕРНОГО КОНТЕНТА РЕКОМЕНДУЮ ДЕЛАТЬ ФОТОГРАФИИ С БОЛЬШИМ ДИСТАНЦИОННЫМ РАКУРСОМ, ЧТОБЫ БЫЛО ВИДНО ВЕСЬ УЧАСТОК И ЕГО ГРАНИЦЫ.

- ХОРОШО ЕСЛИ ОН БУДЕТ С 4-Х СТОРОН.

#### ПОМНИТЕ, ЧТО

ВСЕ САМОЕ ГЕНИАЛЬНОЕ- В ПРОСТОМ!